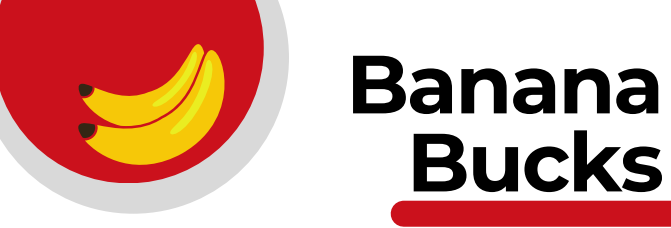

**To add money (Banana Bucks) to your Gorilla ID Card, visit:**

- **Gorilla Geeks 109 Whitesitt Cashiers Office 112 Horace Mann**
- **Cash Value Center in Axe Library**
- **Online at: pittstate.edu/it/pittstart/index.html AND click on Banana Bucks**

### **Where you can use your Gorilla ID Card:**

- **Bookstore** 
	- **Ticket Office**
- **Library GUSPrint**
- **Discounts at**
- **Dining**
- **local merchants**
- **Rec Cente**

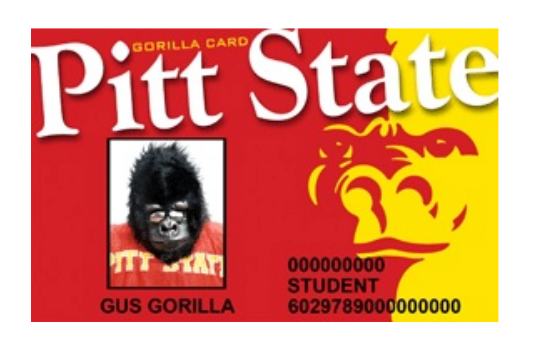

# **The Geeks Help Desk**

## Let us help with:

- Your PSU Password
- Canvas
- GUSNet Wireless Network
- GUSMail Student Email
- Gorilla ID Card
- Software Assistance including GUSWare
- Data backup and recovery
- Computer diagnostics
- Virus removal
- Spyware removal  $\bullet$
- Software installation
- Installation of devices

## **Need help with e-proxy or GUSMail?**

Check out our knowledge base at:

## support.pittstate.edu

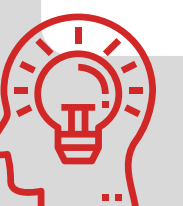

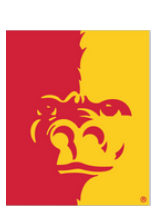

#### Check out PSU's Student Computer Recommendations:

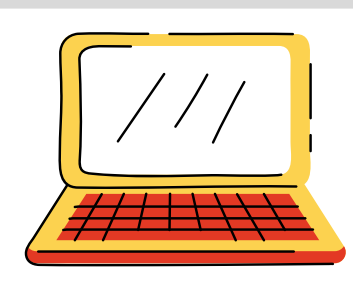

www.pittstate.edu/it/pitt-start/ index.html

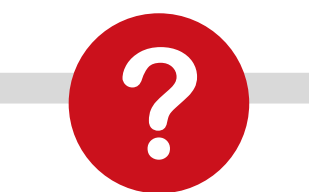

- Do you have virus protection?
- Have you backed up your data recently?
- Is your computer running as fast as it once did?

### *If you answered NO to any of these questions, we can help!*

#### \*\*ATTENTION\*\*

# **First Time Users:**

Need to Setup your PSU Password or Activate your GUSMail?

# Start Here!

https://www.pittstate.edu/it/ first-time-user/index.html

> $\bigwedge$ ST 11

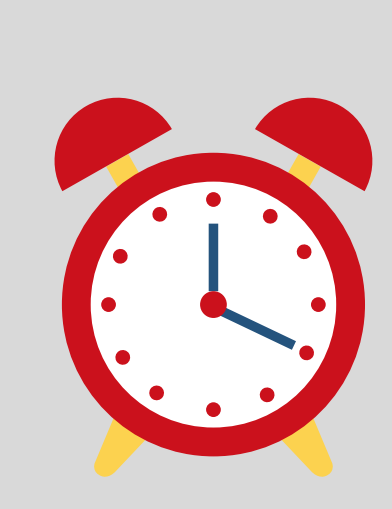

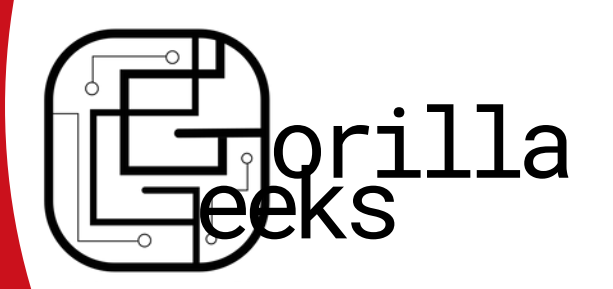

**Gorilla Geeks Tech Help Desk**

## **Fall & Spring Semesters:**

#### **Chat Hours:**

**GEEKS**

**HOURS:**

Mon -Fri 8:00 a.m. to 4:30 p.m. **Office/Phone Hours:**

Mon - Fri 7:45 a.m. to 4:30 p.m.

### **Summer:**

#### **Chat and Office/Phone Hours:**

Mon - Thurs 8:00 a.m. to 4:30 p.m. Fri 8:00 a.m. to 12:00 p.m.

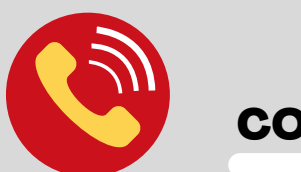

CONTACT US :

109 Whitesitt Hall 620-235-4600 geeks@pittstate.edu or support@pittstate.edu Geeks Web Page: www.pittstate.edu/it/gorillageeks.html